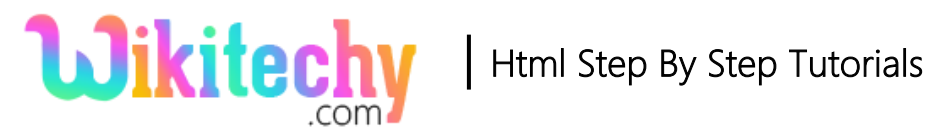

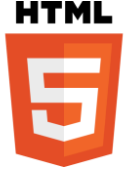

# <colgroup>-COLUMN GROUP TAG IN HTML

- The <colgroup> tag specifies a **group of columns** in a table for formatting.
- The <colgroup> tag is suitable for applying styles to whole columns, instead of copying the styles for each cell, for each row.
- The < colgroup > tag supports **Global Attributes and Event Attributes.**

## **Syntax for colgroup tag:**

<colgroup> content </colgroup>

### **Differences between HTML 4.01 and HTML5 for colgroup tag:**

#### **HTML 4.01**

• <align>,<char>,<charoff>,<valign>,<width> are supported.

#### **HTML5**

All Layout attributes are not supported

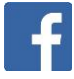

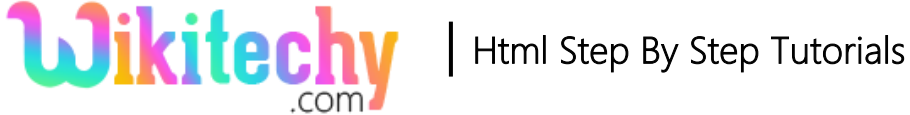

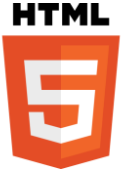

## **Sample coding for colgroup tag:**

```
<!DOCTYPE html>
<html>
  <body>
     <table border=1>
     <colgroup>
        <col span="1" style="background-color:red">
       <col style="background-color:green">
     </colgroup>
     <tr>
        <th>Firstname</th>
        <th>Lastname</th>
    \langle tr \rangle <tr>
       <td>Wiki</td>
       <td>techy</td>
    \langle tr \rangle </table>
  </body>
</html>
```
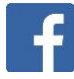

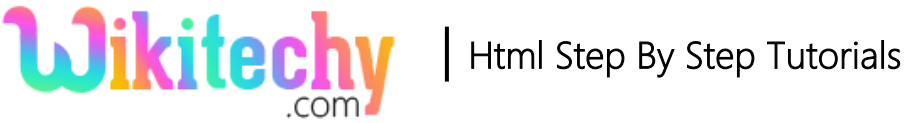

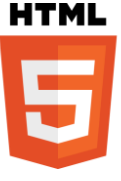

#### **Code Explanation for colgroup tag:**

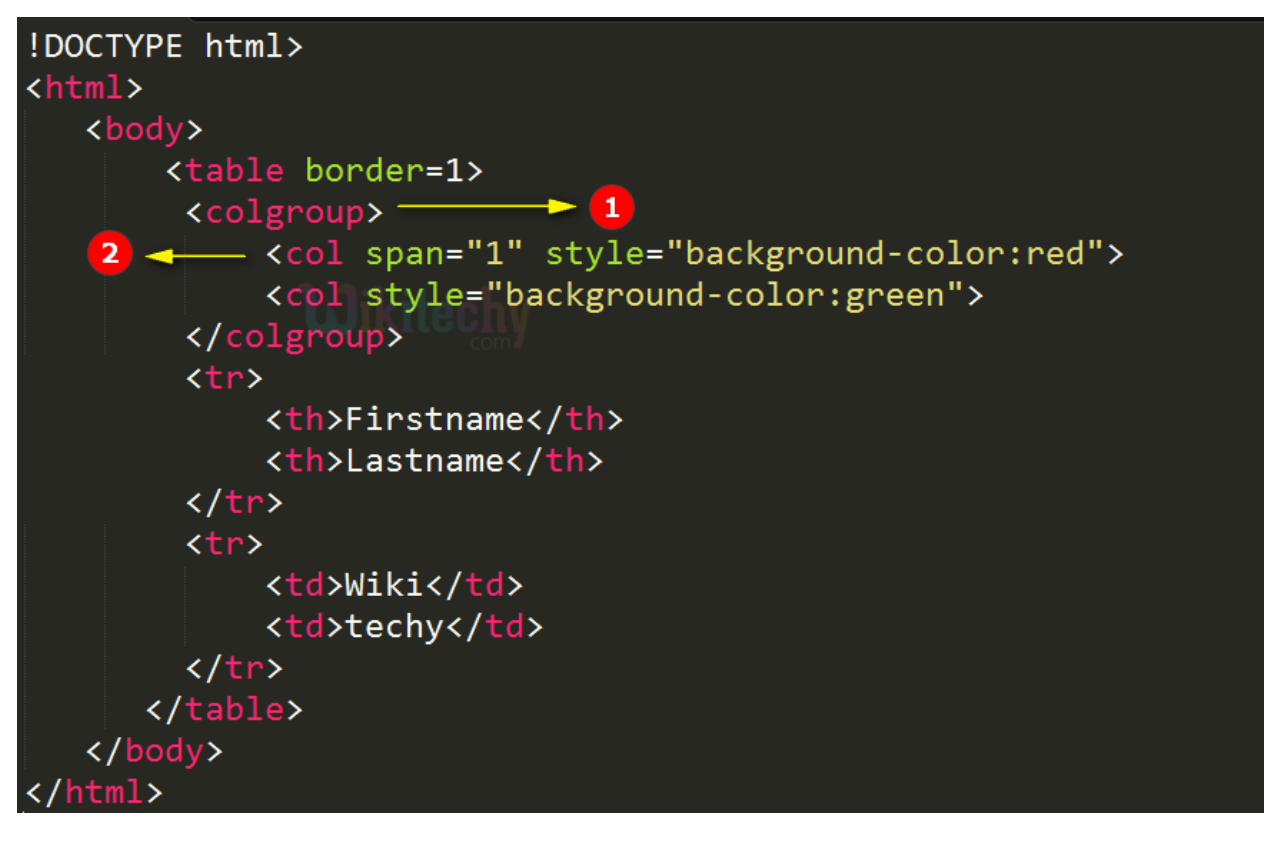

- 1. **<colgroup> tag** is used for group the column in the table.
- 2. **Col** is the tag and the style color **red** is applied for single column with its span property as 1.

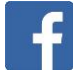

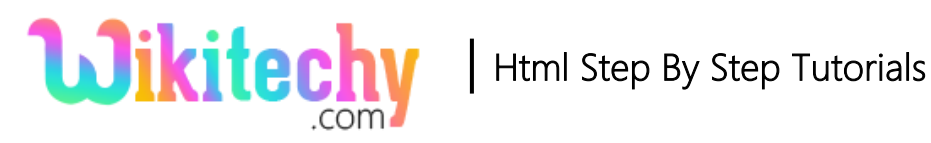

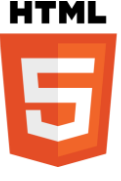

### **Sample Output for colgroup tag:**

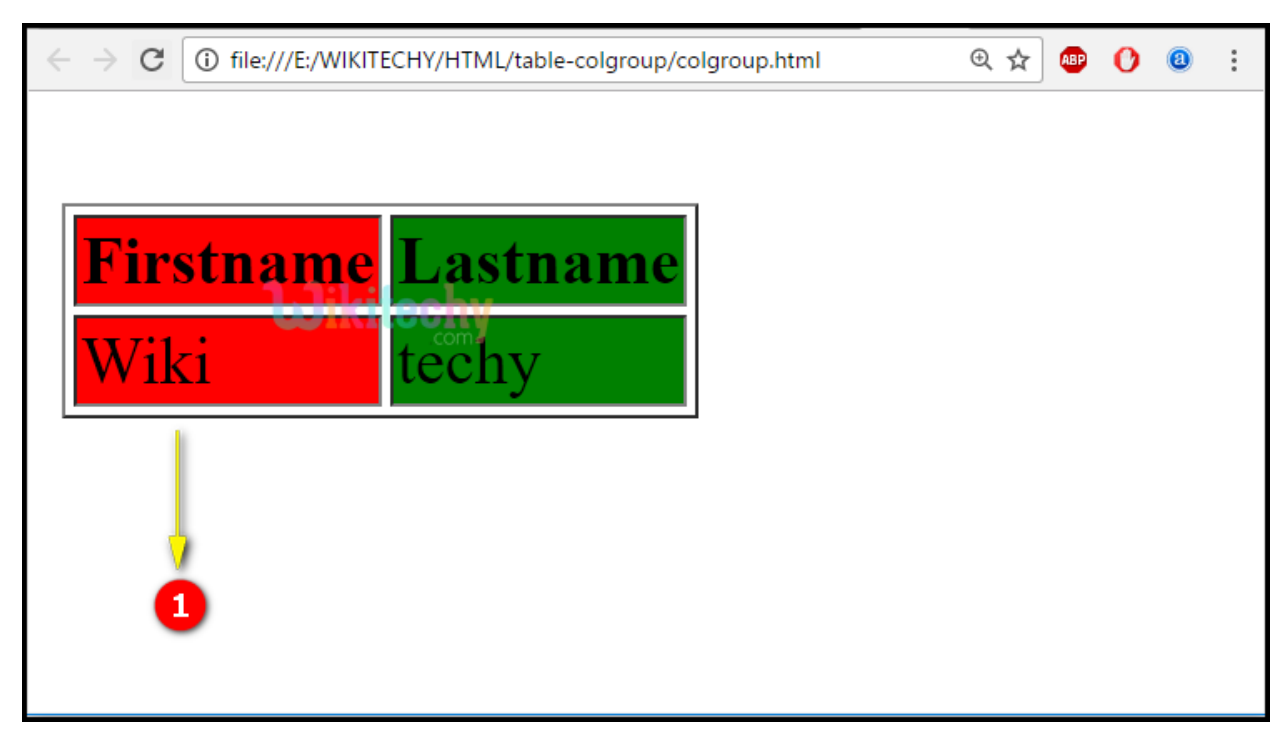

1. Here in this output **Red Color** style property for single column has been applied over here whose span property is 1.

Note: Here span property "1" indicates the first column.

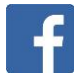

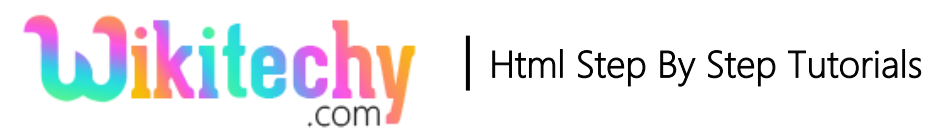

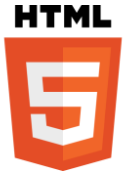

## **Attributes list:**

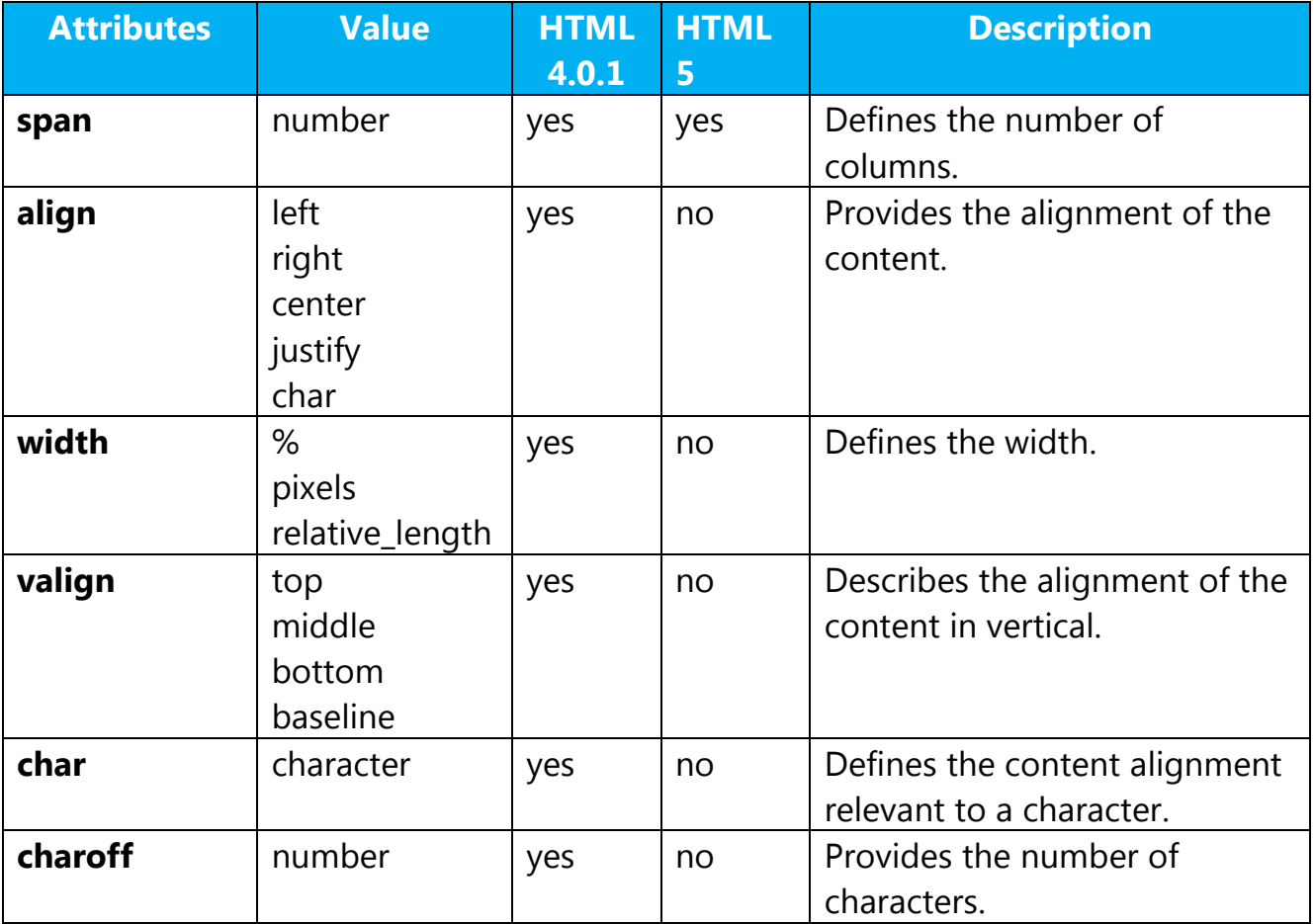

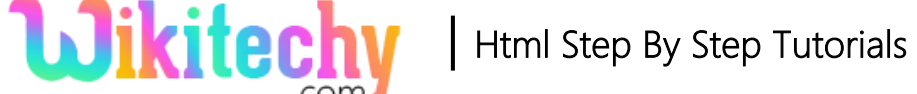

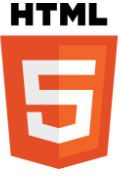

#### **Browser Support for colgroup tag:**

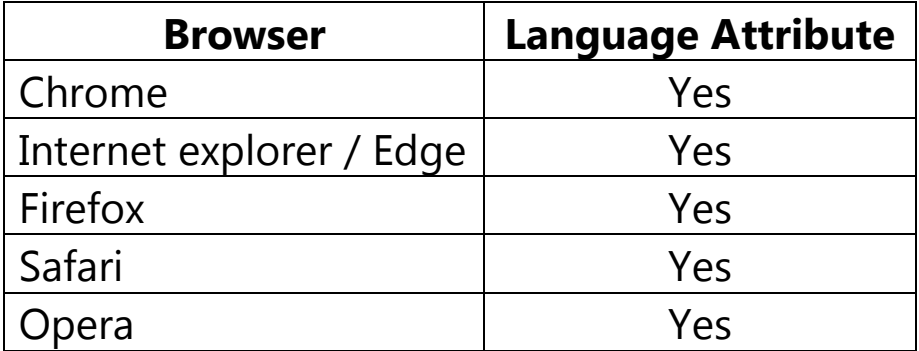

### **Tips and Notes**

- The <colgroup>tag have a child of <table> tag.
- <col> tag is used within the <colgroup>tag to specifies another properties to the column.

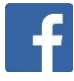